#### **DAFTAR PUSTAKA**

- Adhar, D. (2019). Implementasi Algoritma Des (Data Encryption Standard) Pada Enkripsi Dan Deskripsi Sms Berbasis Android. *JTIK (Jurnal Teknik Informatika Kaputama)*, *3*(2), 53–60.
- Agustina, E. R., & Kurniati, A. (2015). Pemanfaatan kriptografi dalam mewujudkan keamanan informasi pada e-voting di indonesia. *Seminar Nasional Informatika (SEMNASIF)*, *1*(3).
- Aleisa, N. (2015). A Comparison of the 3DES and AES Encryption Standards. *International Journal of Security and Its Applications*, *9*(7), 241–246.
- Ariyus, D. (2008). *Pengantar ilmu kriptografi: teori analisis & implementasi*. Penerbit Andi.
- Gunawan, H. A., Arifin, Z., & Astuti, I. F. (2016). Keamanan Login Web Menggunakan Metode 3DES Berbasis Teknologi Quick Response Code. *Informatika Mulawarman: Jurnal Ilmiah Ilmu Komputer*, *9*(2), 18–23.
- Hasugian, B. S. (2017). Peranan Kriptografi Sebagai Keamanan Sistem Informasi Pada Usaha Kecil Dan Menengah. *Warta Dharmawangsa*, *53*.
- Nasution, Y. R., Furqan, M., & Sinaga, M. (2020). Implementasi Steganografi Menggunakan Metode Spread Spectrum Dalam Pengamanan Data Teks Pada Citra Digital. *J-SAKTI (Jurnal Sains Komputer Dan Informatika)*, *4*(2), 351– 358.
- Nugroho, A. (2005). *Analisis dan Perancangan Sistem Informasi dengan Metodologi Berorientasi Objek. Edisi Revisi*. ME.
- Pratiwi, P., & WP, D. A. (2016). Peningkatan Keamanan Data Dengan Metode Cropping Selection Pseudorandom. *Jurnal TICOM*, *4*(3), 92394.
- Primartha, R. (2011). Penerapan enkripsi dan dekripsi file menggunakan algoritma Data Encryption Standard (DES). *JSI: Jurnal Sistem Informasi (E-Journal)*, *3*(2).
- Rohmanu, A. (2017). Implementasi kriptografi dan steganografi dengan metode algoritma DES dan metode End Of File. *Jurnal Informatika SIMANTIK*, *2*(1), 1–11.
- Setyaningsih, E., Si, S., & Kom, M. (2015). Kriptografi & implementasinya menggunakan MATLAB. *Yogyakarta: ANDI*.
- Siregar, N. (2019). PERANCANGAN APLIKASI KEAMANAN PESAN TEKS DENGAN MENGGUNAKAN ALGORITMA TRIPLE DES. *JTIK (Jurnal Teknik Informatika Kaputama)*, *3*(2), 11–17.
- Sulastri, S., & Putri, R. D. M. (2018). Implementasi Enkripsi Data Secure Hash Algorithm (SHA-256) dan Message Digest Algorithm (MD5) pada Proses Pengamanan Kata Sandi Sistem Penjadwalan Karyawan. *Jurnal Teknik Elektro*, *10*(2), 70–74.
- Wibowo, G. T., Rumani, M., & Saputra, R. E. (2015). Analisis Dan Implementasi Enkripsi Dan Dekripsi Ganda Kombinasi Algoritma Blowfish Dan Algoritma Triple Des Untuk Sms Pada Smartphone Android. *EProceedings of Engineering*, *2*(2).
- Winafil, M., Sinurat, S., & Zebua, T. (2018). Implementasi Algoritma Advanced Encryption Standard dan Triple Data Encryption Standard Untuk Mengamankan Citra Digital. *KOMIK (Konferensi Nasional Teknologi Informasi Dan Komputer)*, *2*(1).
- Yanti, N. R., Alimah, A., & Ritonga, D. A. (2018). Implementasi Algoritma Data Encryption Standard Pada Penyandian Record Database. *J-SAKTI (Jurnal Sains Komputer Dan Informatika)*, *2*(1), 23–32.
- Yusfrizal, Y. (2019). Rancang Bangun Aplikasi Kriptografi Pada Teks Menggunakan Metode Reverse Chiper Dan Rsa Berbasis Android. *JTIK (Jurnal Teknik Informatika Kaputama)*, *3*(2), 29–37.s

### **LAMPIRAN I**

#### <html>

#### <head>

```
<title>Enkripsi DES-CBC(XOR)</title>
 <meta charset="utf-8">
 <meta http-equiv="X-UA-Compatible" content="IE=edge">
 <meta name="viewport" content="width=device-width, initial-scale=1">
```

```
 <link rel="stylesheet" type="text/css" href="css/bootstrap.min.css">
 <link rel="stylesheet" type="text/css" href="css/kedipjam.css">
 <link rel="stylesheet" type="text/css" href="css/kedipterminal.css">
 <link rel="stylesheet" type="text/css" href="css/bgandterminal.css">
 <link rel="stylesheet" type="text/css" href="css/menu.css">
 <style type="text/css">
 body {
   background: url(image/1.jpg);
   margin: 0;
   padding: 0;
   background-size: 100%
 }
```

```
 </style>
```

```
 <script src="js/terminal.js"></script>
                      TARA MEDAN
         4ATERA 1
\langlehead\rangle
```
<body>

```
 <!-- Dibawah Ini Tabel Menu -->
 <font color="#00fafe" font face="ubuntu" size="2">
  <nav>\langle a \, \text{href="index.php"}>\n    Cryptography\langle a \rangle <a href="about.php">tentang</a>
```

```
 <div class="animation start-home"></div>
  \langlenav> </font>
 <!-- Finish -->
```

```
 <!--text terminal-->
```

```
 <div id="wrapper">
```

```
 <div class="box">
```
<span class="prefix">

<div id="console">

<div id="message">

 $\langle h1 \rangle$ 

<center>Tentang Aplikasi<span class="a">\_</span></center>

 $<$ /h1>

 $\langle$ div $>$ 

<font size="5" color="#03fc6f">

Aplikasi enkripsi ini menggunakan

algoritma DES dimana proses Enkripsi

menggunakan file PDF sebagai file plaintext-nya dan menggunakan

kunci.<br>

```
<br/><sub>2</sub>
```

```
 </font>
```

```
 <h1><center>Tentang Saya<span 
                              ARA MI
class="a">_</span></center></h1>
```
<font size="5" color="#03fc6f">

Nama : Arif Wijaya Panjaitan<br>

Jurusan : Ilmu Komputer<br>

Nim : 0701163093<br>

 $\langle$ div $>$ 

</span>

 $\langle$ div $>$ 

```
</body>
</html>
<?php 
class DataEncryptionStandard {
     private $show_log = true;
     private \text{Slog} = \text{array}(;
     private k = array(;
     private $PC1 =array(57 ,49 ,41, 33, 25, 17, 9,
                 1, 58, 50, 42, 34, 26, 18,
                 10, 2, 59, 51, 43, 35, 27,
                 19, 11, 3, 60, 52, 44, 36,
                63, 55, 47, 39, 31, 23, 15,
                 7, 62, 54, 46, 38, 30, 22,
                 14, 6, 61, 53, 45, 37, 29,
                21, 13, 5, 28, 20, 12, 4);
private PC2 = \arctan(14, 17, 11, 24, 1, 5,3, 28, 15, 6, 21, 10,
                 23, 19, 512, 54, 26, 8, 62SU JI
                 16, 7, 27, 20, 13, 2,
                  41, 52, 31, 37, 47, 55, 
                 30, 40, 51, 45, 33, 48,
                 44, 49, 39, 56, 34, 53, 
                 46, 42, 50, 36, 29, 32);
```
 $\langle$ div $>$ 

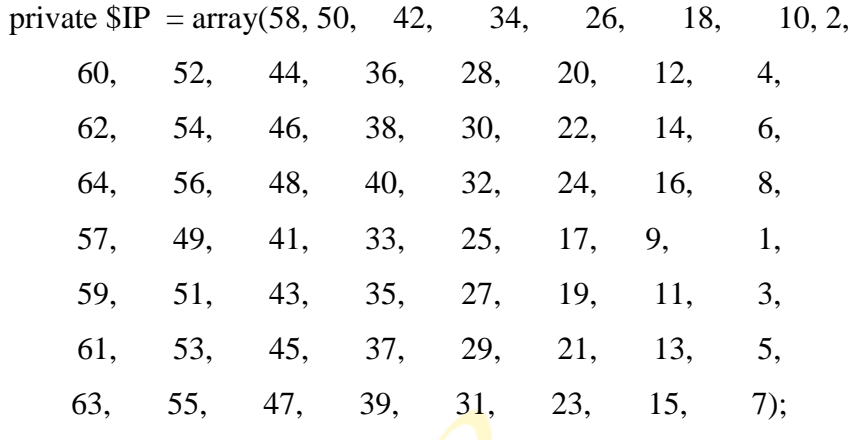

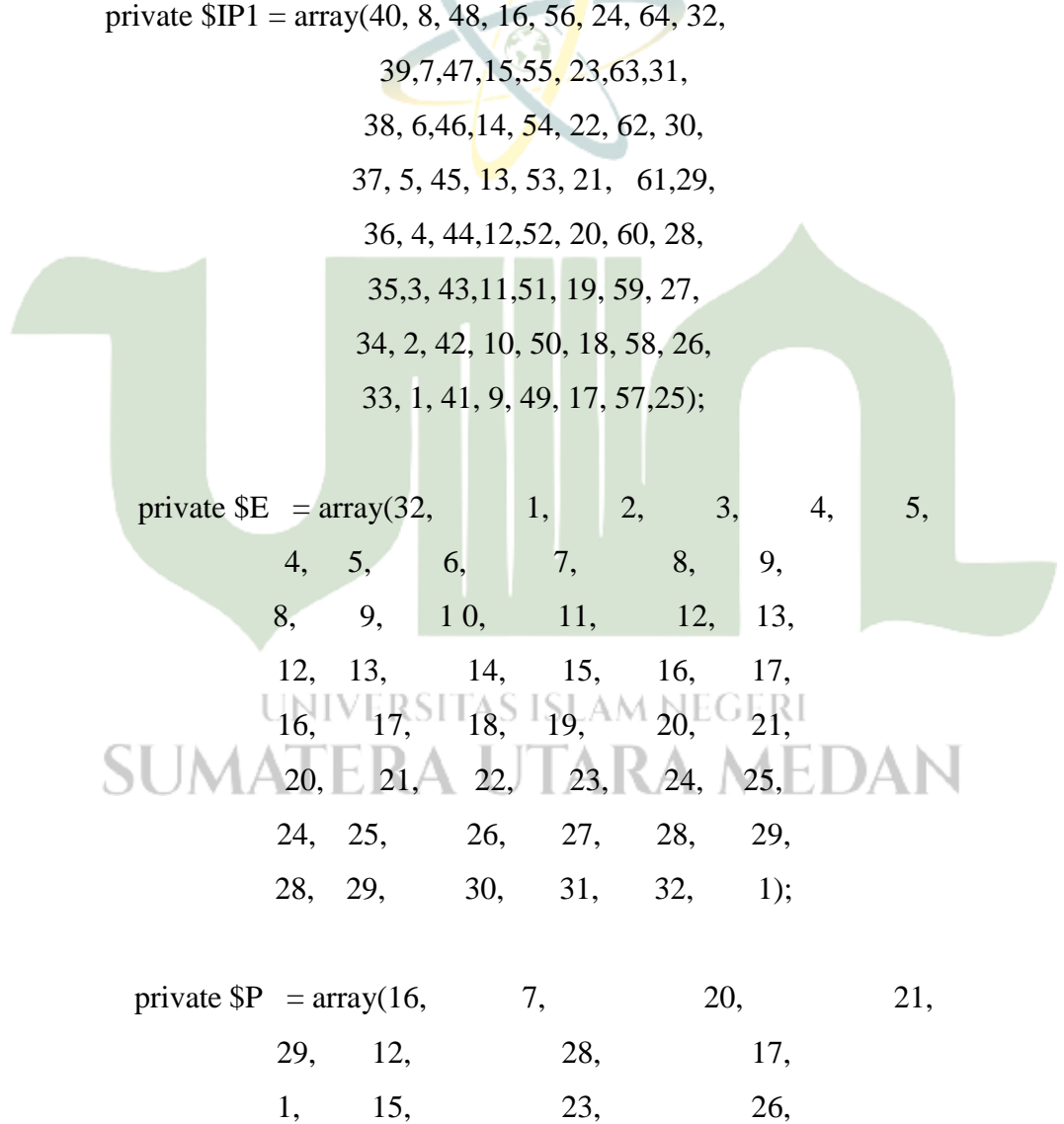

5, 18, 31, 10,

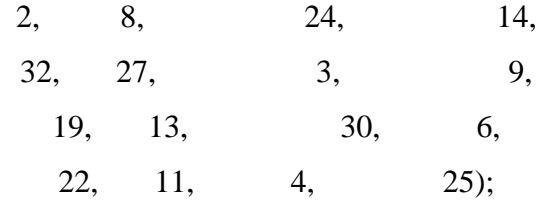

Private  $r = \arctan(1 \implies 1)$ ,

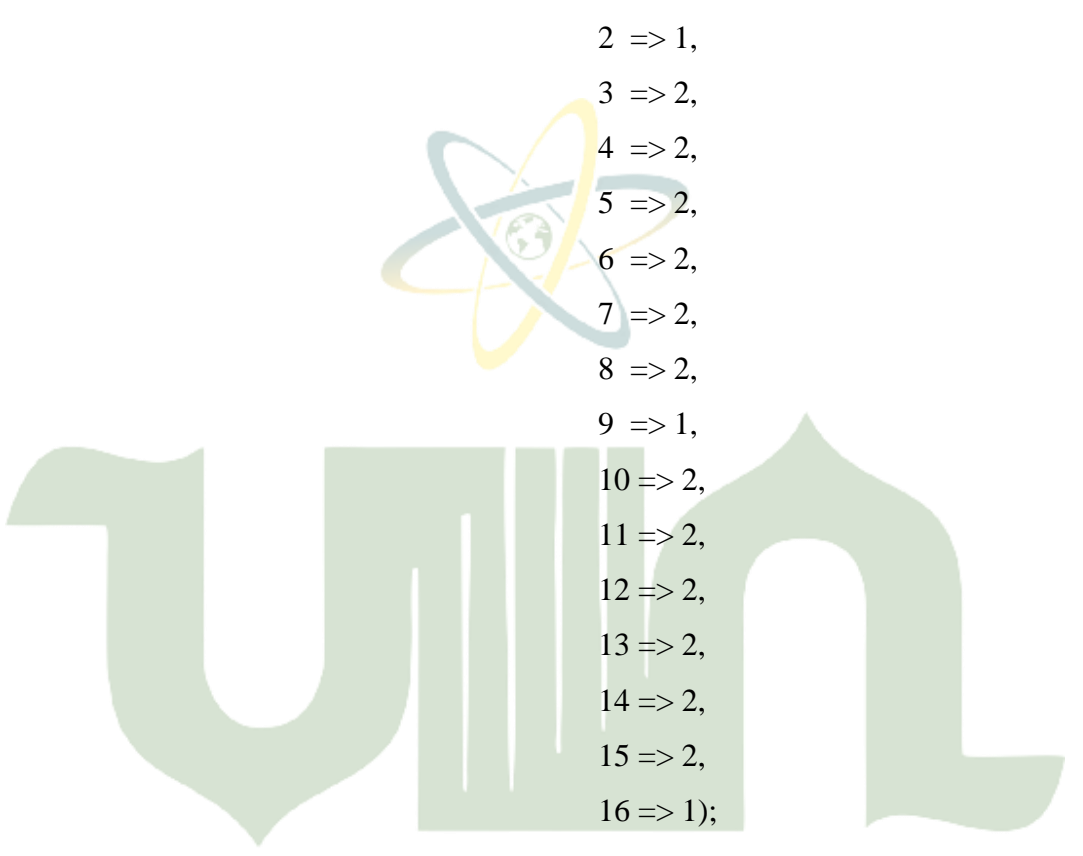

## private function leftShift(\$keyPC1) { AM NEGERI return substr(\$keyPC1, 1, (strlen(\$keyPC1) - 1)) . substr(\$keyPC1, N

 $0, 1);$ 

}

private function permutation(\$array, \$data) {

 $\text{Srs} =$ ";

foreach(\$array as \$index) {

 $s = \text{Sdata}[\text{Sindex-1}];$ 

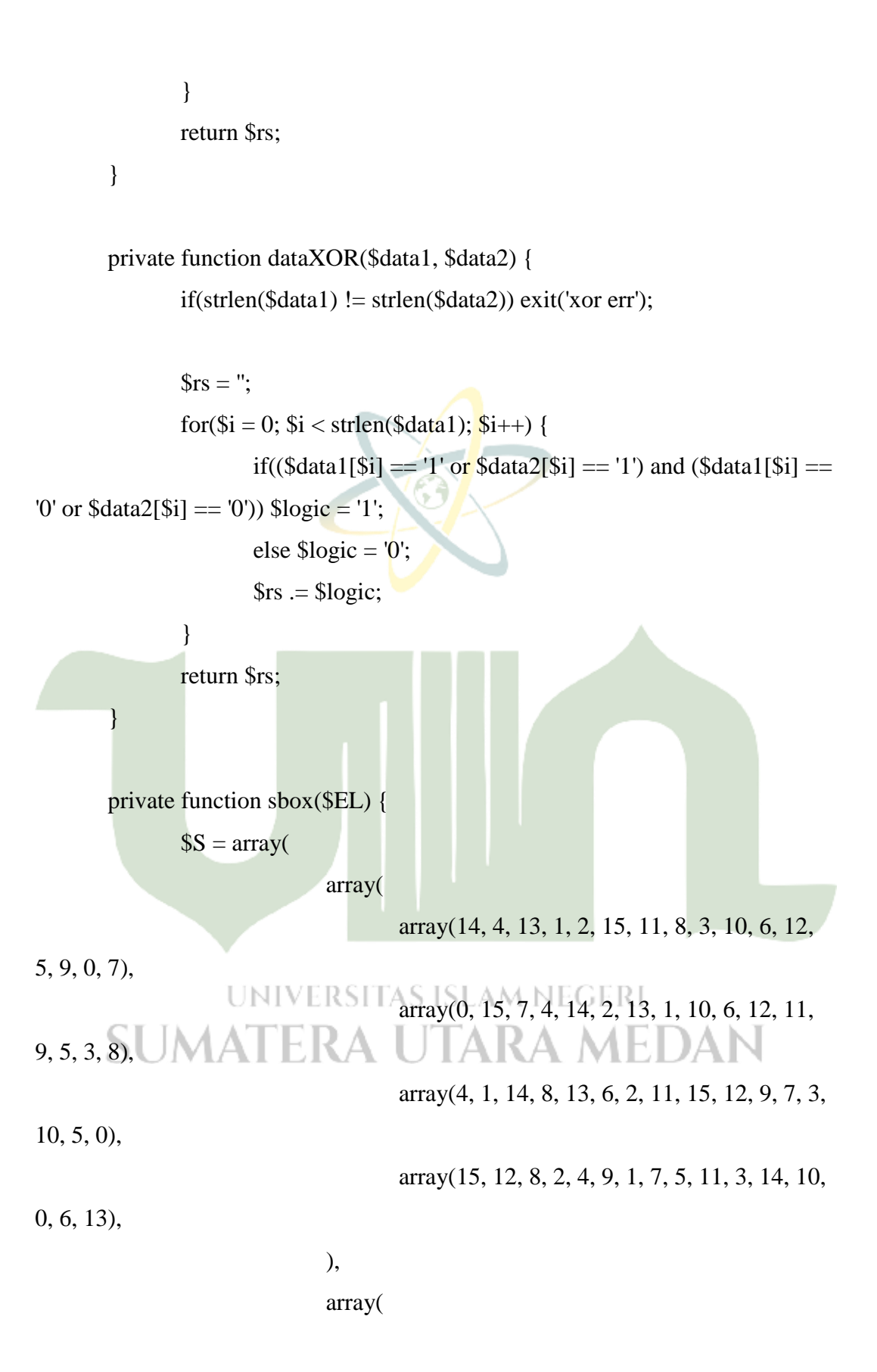

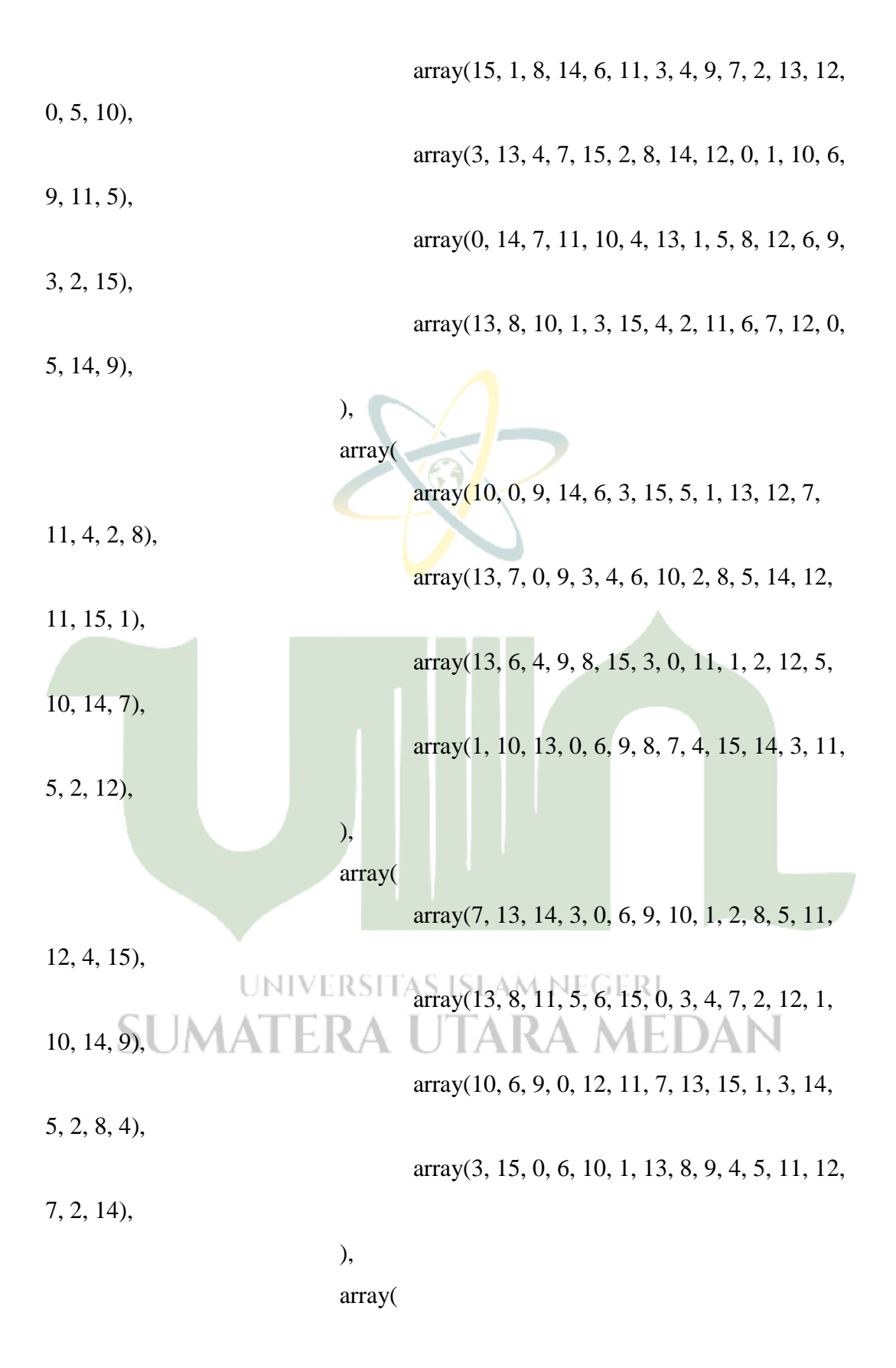

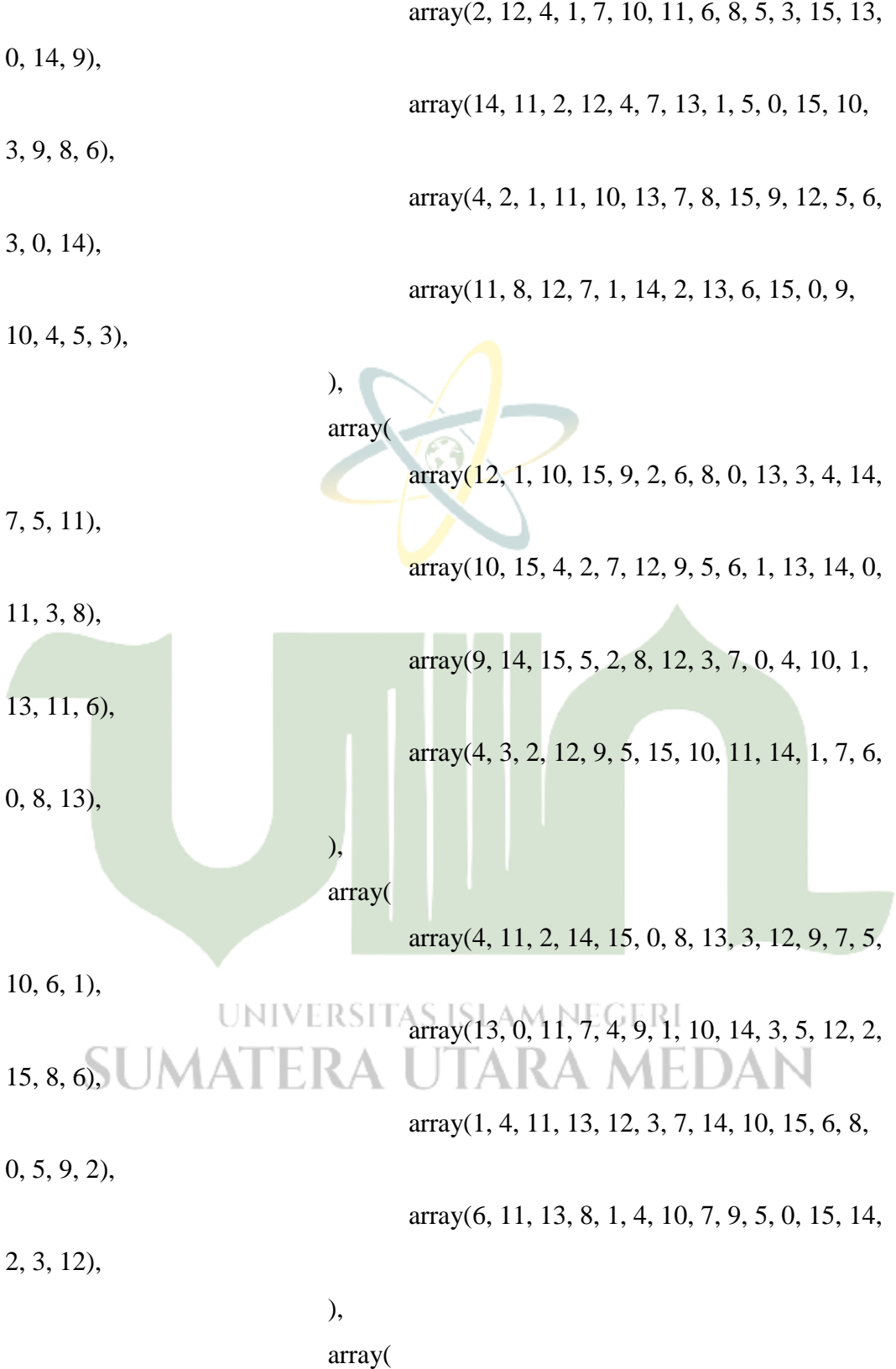

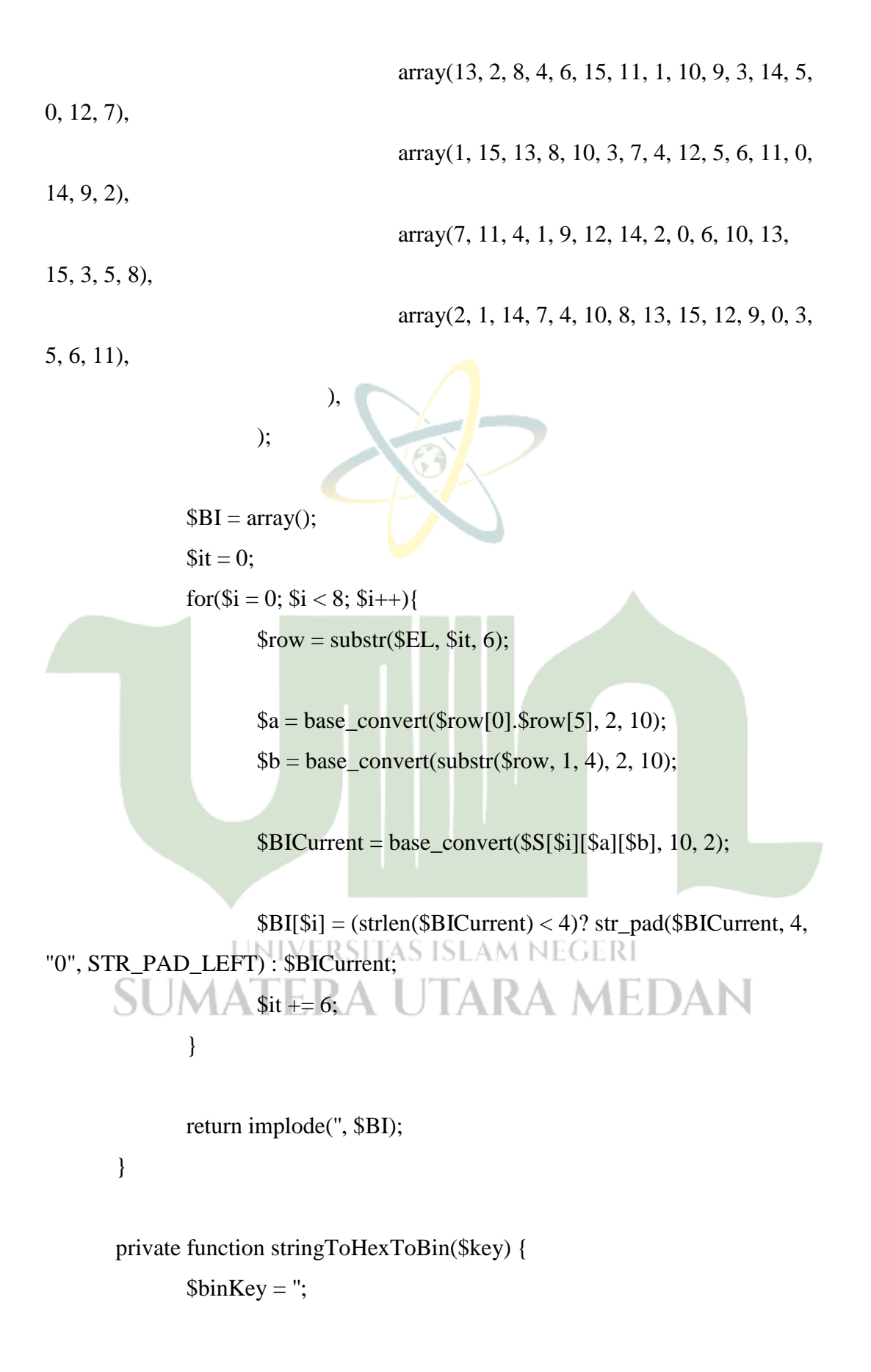

```
for(\$i = 0; \$i < \text{strlen}(\$key); \$i++) {
        $num = ord($key[$i]);$bin = base\_convert(\$num, 10, 2);if(strlen(\deltabin) < 8) \deltabin = str_pad(\deltabin, 8, "0",
```
STR\_PAD\_LEFT);

\$binKey .= \$bin; } return \$binKey; } private function stringToHex (\$s) {  $\mathsf{Sr} = \text{""}$ ;  $\text{Shexes} = \text{array}$ ("0","1","2","3","4","5","6","7","8","9","A","B","C","D","E","F"); for  $(\$i = 0; \$i < strlen(\$s); \$i++)$  {  $\text{Tr} = (\text{Shexes } [(\text{ord}(\text{$\S_5[\$i])} >> 4)]$ .  $\text{Shexes } [(\text{ord}(\text{$\S_5[\$i])} \&$ 0xf)]); } return \$r; } private function hexToBin(\$hex){SLAM NEGERI A MEDAN \$bin=""; 5KA. for  $($i = 0; $i < \text{strlen}($hex); $i++)$ { switch(\$hex[\$i]){ case "0" : \$bin .= "0000"; break; case "1" : \$bin .= "0001"; break; case "2" : \$bin .= "0010"; break; case "3" : \$bin .= "0011"; break; case "4" : \$bin .= "0100"; break;

```
case "5" : $bin .= "0101"; break;
case "6" : $bin .= "0110"; break;
case "7" : $bin .= "0111"; break;
case "8" : $bin .= "1000"; break;
case "9" : $bin .= "1001"; break;
case "A" : $bin .= "1010"; break;
case "B" : $bin .= "1011"; break;
case "C" : $bin .= "1100"; break;
case "D" : \overline{\text{Bbin}} = "1101"; break;
case "E" : $bin .= "1110"; break;
case "F" : bin = "1111"; break;
```
}

return \$bin;

}

private function generateKey(\$key){

// Step 1 : Create 16 Subkeys

 $$this$  ->log['key']['key'] =  $$key;$ 

 $$this$  ->log['key']['hexKey'] =  $$this$ ->stringToHex( $$key$ ); // string

key to hex

}

\$binKey = \$this->log['key']['binKey'] = \$this- >stringToHexToBin(\$key); // string key to hex then to binary

# MATEKA UTAKA N

```
\text{keyPC1} =";
```
foreach(\$this->PC1 as \$index) {

// given K is permuted according to PC-1

 $$this$  ->log['key']['keyPermutation  $(K+)$ '] =  $\frac{1}{2}$ keyPC1 .=

\$binKey[\$index-1];

}

// Step 2 : K+ splitting  $\mathcal{S}C[0] = \text{substr}(\mathcal{S} \text{key} PC1, 0, 28);$  $$D[0] = substr($keyPC1, 28, 28);$ 

// step 3 : Creating 16 subkeys using shifting for( $\$$ i = 1;  $\$$ i <= 16;  $\$$ i++) {  $\text{ShiftC} = \text{SC}[\$i-1];$  $\text{ShiftD} = \text{SD}[\$i-1];$ 

for(\$shiftIndex = 1;  $\delta$ shiftIndex <= \$this->r[\$i];

```
$shiftIndex++) {
```
 $\$shiftC = $this$  > left Shift(\\$shift(\); // left shift Cn \$shiftD = \$this->leftShift(\$shiftD); // left shift Dn

```
\mathcal{S}C[\$i] = \mathcal{S}shiftC;SD[$i] = $shiftD;
```
}

}

```
// step 4 : PC-2 Permutation
for(\$i = 1; \$i \le 16; \$i++) {
          \text{Sconcat} = \text{SC[Si]} \cdot \text{SD[Si]};
```

```
$this > k[$i] ="; // Kn (permuted according to the PC-2)
  \bigcap foreach($this->PC2 as $index) {\bigcap \bigcap \bigcap \bigcap$this > k[$i] = $concat[$index-1];}
}
foreach(Das \text{sid} \Rightarrow \text{from}) {
        $this ->log['key']['C-'. $id] = $C[$id];
```

```
$this > log['key']['D-'. $id] = $D[$id];
```

```
if(isset($this->k[$id])) $this->log['key']['K-'. $id] = $this-
>\kappa[$id];
                               }
                }
               private function generateKeyChiper($key){
                               // Step 1 : Create 16 Subkeys
                               $this ->log['key']['key'] = $key;
                               $this->log['key']['hexKey'] = $this->stringToHex($key); // string 
key to hex
                               \text{5} \cdot \text{5} \text{5} \cdot \text{1} \text{1} \cdot \text{1} \text{1} \cdot \text{1} \text{1} \cdot \text{1} \text{1} \cdot \text{1} \text{1} \cdot \text{1} \text{1} \cdot \text{1} \text{1} \cdot \text{1} \text{1} \cdot \text{1} \text{1} \cdot \text{1} \text{1} \cdot \text{1} \text{1} \cdot \text{1} \text{1} \cdot \text{1} \text{1} \cdot \text{
```
>stringToHexToBin(\$key); // string key to hex then to binary

 $\text{skeyPC1} =$ ";

```
foreach($this->PC1 as $index) {
```
// given K is permuted according to PC-1

 $$this$  >log['key']['keyPermutation  $(K+)$ '] =  $\frac{1}{2}$ keyPC1 .=

\$binKey[\$index-1];

}

// Step 2 : K+ splitting  $\mathcal{S}C[0] = \text{substr}(\mathcal{S} \text{key} PC1, 0, 28);$ \$D[0] = substr(\$keyPC1, 28, 28); UNIVERSITAS ISLAM NEGERI // step 3 : Creating 16 subkeys using shifting  $\Box$ for( $\$i = 1$ ;  $\$i \le 16$ ;  $\$i$ ++) {  $\text{ShiftC} = \text{SC}[\$i-1];$  $\text{ShiftD} = \text{SD}[\$i-1];$ 

for( $\text{ShiftIndex} = 1$ ;  $\text{ShiftIndex} \leq \text{this} > r[\text{Si}];$ 

\$shiftIndex++) {

\$shiftC = \$this->leftShift(\$shiftC); // left shift Cn

```
$shiftD = $this->leftShift($shiftD); // left shift Dn
                        }
                        \mathcal{S}C[\$i] = \$shiftC;$D[$i] = $shiftD;SCC[$i] = $C[$i];$DD[$i] = $D[$i];}
                for (\$j = 16; \$j >= 1; \$j--){
                        $k++;\mathcal{S}C[\$j] = \mathcal{S}CC[\$k];$D[$j] = $DD[$k];}
                // step 4 : PC-2 Permutation
                for(\$i = 1; \$i \le 16; \$i++) {
                        \text{Sconcat} = \text{SC[Si]} \cdot \text{SD[Si]};
                        \thetathis->k[\thetai] = "; // Kn (permuted according to the PC-2)
                        foreach($this->PC2 as $index) {
                                $this > k[$i] = $concat[$index-1];}
                }
                foreach($D as $id \Rightarrow $row { AM NEGERI
        SUN \triangleq $this->log['key']['C-' . $id] = $C[$id]; EDA N$this > log[key']['D-. $id] = $D[$id];if(isset($this->k[$id])) $this->log['key']['K-'. $id] = $this-
>k[$id];
                }
        }
        private function encryptMessage($message){
                // Step 1: IP permutation
```

```
$this->log['msg']['message'] = $message;
```
\$this->log['msg']['hexMsg'] = \$this->stringToHex(\$message);

```
\binom{1}{5} \binom{1}{5} \binom{1}{1} \binom{1}{1}\binom{1}{1}\binom{1}{1}\binom{1}{1}\binom{1}{1}\binom{1}{1}\binom{1}{1}\binom{1}{1}\binom{1}{1}\binom{1}{1}\binom{1}{1}\binom{1}{1}\binom{1}{1}\binom{1}{1}\binom{1}{1}\binom{1}{1}\binom{1}{1}\binom{1}{1}\binom{1}{1
```

```
>stringToHexToBin($message);
```

```
\text{SourceIP} =";
               foreach($this->IP as $IPIndex) {
                       $this ->log['msg']['msgIP'] = $sourceIP =$binMsg[$IPIndex - 1];
               }
               \frac{1}{2} Step 2 : IP splitting
               SL = SR = array(;
               L[0] =$this->log['msg']['L0'] = substr($sourceIP, 0, 32);
               R[0] = $this > log[msg'][R0'] = substr($sourceIP, 32, 32);
```

```
// Step 3 : Iterations
for(\$i = 1; \$i <= 16; \$i++) {
        // set Ln
        SL[$i] = $this - log[{}'msg'][`L'.$ii] = $R[$i-1];
```

```
// Step 3.1 : E permutation
                  E = $this > log[{}'msg']['E(R'. (§i - 1).')'] = $this -JTARA MEDAN
>permutation($this->E, $L[$i]);
```
// Step 3.2 : XOR with a subkey  $$this > log['msg']['K'. $i] = $this > k[$i];$  $$this > log['msg']['K'. $i'. 'xor E(R'. ($i - 1). ')'] = $EL =$ \$this->dataXOR(\$EL, \$this->k[\$i]);

// Step 3.3 : S box transformation

\$this-

 $>$ log['msg']['S(B1)S(B2)S(B3)S(B4)S(B5)S(B6)S(B7)S(B8) ' . \$i] = \$s = \$this->sbox(\$EL);

// Step 3.4 : P permutation

 $\theta$  \this- $>$ log['msg']['f =

 $P(S(B1)S(B2)S(B3)S(B4)S(B5)S(B6)S(B7)S(B8))$ '.  $\S$ i] =  $\S$ f =  $\S$ this->permutation(\$this->P, \$s);

// set Rn

 $$this$  ->log['msg']['R'.  $$i] = $R[$i] = $this$ -

>dataXOR(\$L[\$i-1], \$f);

}

// Step 4 : Reverse Connecting  $$this$  ->log['msg']['L16 concat R16'] =  $$concat = $R[16]$ .  $$L[16]$ ;

// Step 5 : IP-1 permutation

 $$this$  ->log['msg']['IP-1 permutation'] =  $$encoded = $this$ -

>permutation(\$this->IP1, \$concat);

 $$this$  ->log['msg']['result'] =  $$result =$ '';

for( $$start = 0$ ;  $$start < strlen$(~္n)$ ;  $$start += 4)$  {  $$this > log['msg']['result'] = $result =$ strtoupper(base\_convert(substr(\$encoded, \$start, 4), 2, 16));

}

// result with convert into hex return \$result;

}

public function encrypt(\$message, \$key){

```
if(strlen($message) == 8 \& strlen($key) == 8) {
                    $this->generateKey($key);
                    return $this->encryptMessage($message);
              } else {
                    echo 'Message & Key lenght must be 8 characters.';
              }
       }
       public function decrypt($message, $key){
             if(strlen($message) == 8 \& 8 \times \text{strlen}(\text{skey}) = 8) {
                    $this->generateKeyChiper($key);
                    return $this->encryptMessage($message);
              } else {
                    echo 'Message & Key lenght must be 8 characters.';
              }
       }
       public function showLog(){
             echo '<pre>';
             print_r($this->log, false);
             echo '</pre>';
       }
}
<html>
                  UNIVERSITAS ISLAM NEGERI
<head>SUMATERA UTARA MEDAN
  <title>Enkripsi DES-CBC(XOR)</title>
   <meta charset="utf-8">
   <meta http-equiv="X-UA-Compatible" content="IE=edge">
   <meta name="viewport" content="width=device-width, initial-scale=1">
```

```
 <link rel="stylesheet" type="text/css" href="css/bootstrap.min.css">
 <link rel="stylesheet" type="text/css" href="css/kedipjam.css">
```

```
 <link rel="stylesheet" type="text/css" href="css/kedipterminal.css">
   <link rel="stylesheet" type="text/css" href="css/bgandterminal.css">
   <link rel="stylesheet" type="text/css" href="css/menu.css">
   <style type="text/css">
   body {
     background: url(image/1.jpg);
     margin: 0;
     padding: 0;
     background-size: 100%
   }
   </style>
   <script src="js/terminal.js"></script>
</head>
<body>
   <!-- Dibawah Ini Tabel Menu -->
   <font color="#00fafe" font face="ubuntu" size="2">
     <nav>
```

```
 <a href="index.php">Cryptography</a>
```
<a href="about.php">About</a>

```
 <div class="animation start-home"></div>
```
#### $\langle$ nav $>$

### UNIVERSITAS ISLAM NEGERI </font> <!-- Finish -> ATERA UTARA MEDAN

```
 <!--text terminal-->
 <div id="wrapper">
   <div class="box">
    <span class="prefix"> <div id="console">
          <div id="message">
```
 $\langle h1 \rangle$ 

```
 <center>Cryptography PDF(DES)<span
```
class="a">\_</span></center>

 $<$ /h1>

 $\langle$ div $>$ 

Mode CBC(Cipher Block Chaining)<br>

Rumus (Y<sub>i</sub> = PlainText<sub>i</sub> XOR

Ciphertext<sub>i</sub>-1)<br/>>br>

 $<sub>2</sub>$ 

 <form method="POST" action="" enctype="multipart/form-data">  $<$ font color="#00ff9d">

<div class="form-group row">

 $\langle$ div class="col-xs-2">

Pilih File Pdf

<input type="file" class="form-control-file" name="pdf"

accept="application/pdf"></br>

Kunci :<input type="text" name="kunci" maxlength="8"

class="form-control"

# placeholder="12345678">  $\langle$ div $>$ SUM Air ERA UTARA MEDAN

<input type="submit" name="enkripsi" class="btn btn-danger"

value="Encrypt">

<input type="submit" name="dekripsi" class="btn btn-success"

value="Decrypt">

</form><?php

error\_reporting(0);

```
function enkripsiDES($data, $key) {
```
 $$initialPermutasi = $key;$ 

```
 //Enkripsi dengan Mode DES CBC/XOR 64bit
```
 //Encode dengan base64 karena pdf bukan plaintext melainkan data object //agar saat pengubahan/enkripsi data tidak rusak return base64\_encode(\$enkripsi);

```
}
```
}

function dekripsiDES(\$data, \$key) {

 $$initialPermutasi = $key;$ 

\$raw = base64\_decode(\$data);

 $$dekripsi = opens1 \n decrypt($raw, 'DES-CBC', $key,$ 

```
OPENSSL_RAW_DATA, $initialPermutasi);
```
return \$dekripsi;

```
if(isset($_POST['enkripsi'])){
  $kunci = $_POST['kunci'];
   $pdf = $_FILES['pdf']['name']; //Mengambil nama dari sebuah file pdf
  $pdfbaru = "enkripsi".date('is'); //Rename file pdf
  $tmp = $_FILES['pdf']['tmp_name'];
  \text{Sekstensi} = \text{explode}("", \text{Spdf});$ekstensi1 = ".".$ekstensi[1]; SITAS ISLAM NEGERI
                                               A MEDAN
               4A EK
```
mcrypt\_ecb(cipher, key, data, mode) if(\$ekstensi1 == ".pdf"){

```
$pdfobj = file\_get_contents(\$tmp)); $msg_encrypted = enkripsiDES($pdfobj, $kunci);
```
 \$file = fopen("./file/\$pdfbaru", 'wb'); fwrite(\$file, \$msg\_encrypted);

fclose(\$file);

```
echo "<br/>*/>>: "Kunci = ".$kunci."<br/>*/>;
```
echo "Initial Permutation"."<br/>>br>";

 $$k = strlen( $$kunci$ );$ 

 $\text{Shasil} =$ ";

 $\text{Shasil2} =$ ";

 $\text{Shasil3} =$ ";

while  $(\frac{5k-1}{2})$ 

 $\text{Shasil} = \text{str\_pad(dechex}(\text{ord}(\text{Skunci}[\text{sk}]))$ , 2, "0", STR\_PAD\_LEFT). ''.

\$hasil;

```
\text{Shasil2} = \text{str\_pad}(\text{decbin}(\text{ord}(\text{Skunci}[\text{Sk}])), 8, "0", STR_PAD_LEFT) . ' '.
$hasil2;
```

```
 }
echo "Hex = ".$hasil."<br/> \langlebr>";
echo "Binary = ".$hasil2."<br/>shasily:
 echo "<a href='$pdfbaru'>Download </a>";
```
} else{

}

echo '<script language="javascript">';

```
echo 'alert("Harus File PDF")';
```

```
echo '</script>';
      UNIVERSITAS ISLAM NEGERI
}
         ERA UTARA MEI
                                )AN
```
if(isset(\$\_POST['dekripsi'])){

 $$kunci = $_POST['kunci']$ ;

```
 $pdf = $_FILES['pdf']['name']; //Mengambil nama dari sebuah file pdf
 echo $pdfbaru = "dekripsi".date('is').".pdf"; //Rename file pdf
$tmp = $_FILES['pdf']['tmp_name'];
```

```
 $pdfobj = file_get_contents($tmp);
 $msg_encrypted = dekripsiDES($pdfobj, $kunci);
```

```
 $file = fopen("./file/$pdfbaru", 'wb');
 fwrite($file, $msg_encrypted);
 fclose($file);
```

```
echo "<br/>shown". "Kunci = ".$kunci."<br/>shown";
```

```
echo "<br/>*/>"."Initial Permutation"."<br/>*/>*;
```

```
%k = strlen(<math>\frac{8}{kunci}</math>);
```
 $\text{Shasil} =$ ";

 $\text{Shasil2} =$ ";

 $\text{Shasil3} =$ ";

```
 while ($k--) {
```

```
\text{Shasil} = \text{str\_pad}(\text{dechex}(\text{ord}(\text{Skunci}[\text{Sk}])), 2, "0", STR_PAD_LEFT) . ''.
$hasil;
```

```
\text{Shasil2} = \text{str\_pad(decbin(ord(\$kunci[\$k]))}, 8, "0", STR\_PAD\_LEFT) . ''.$hasil2;
```

```
 }
echo "Hex = ".$hasil."<br/> \langlebr>";
```

```
echo "Binary = "\Phishasil2."<br/>>br>";
```

```
 echo "<a href='$pdfbaru'>Download </a>";
```

```
UNIVERSITAS ISLAM NEGERI
            ERA UTARA MEDAN
?>
```

```
 </div>
```

```
 </span>
```

```
\langlediv>
```

```
\langlediv>
```
</body>

}

</html>

### **LAMPIRAN 2**

### **DAFTAR RIWAYAT HIDUP**

### **1. DATA PRIBADI**

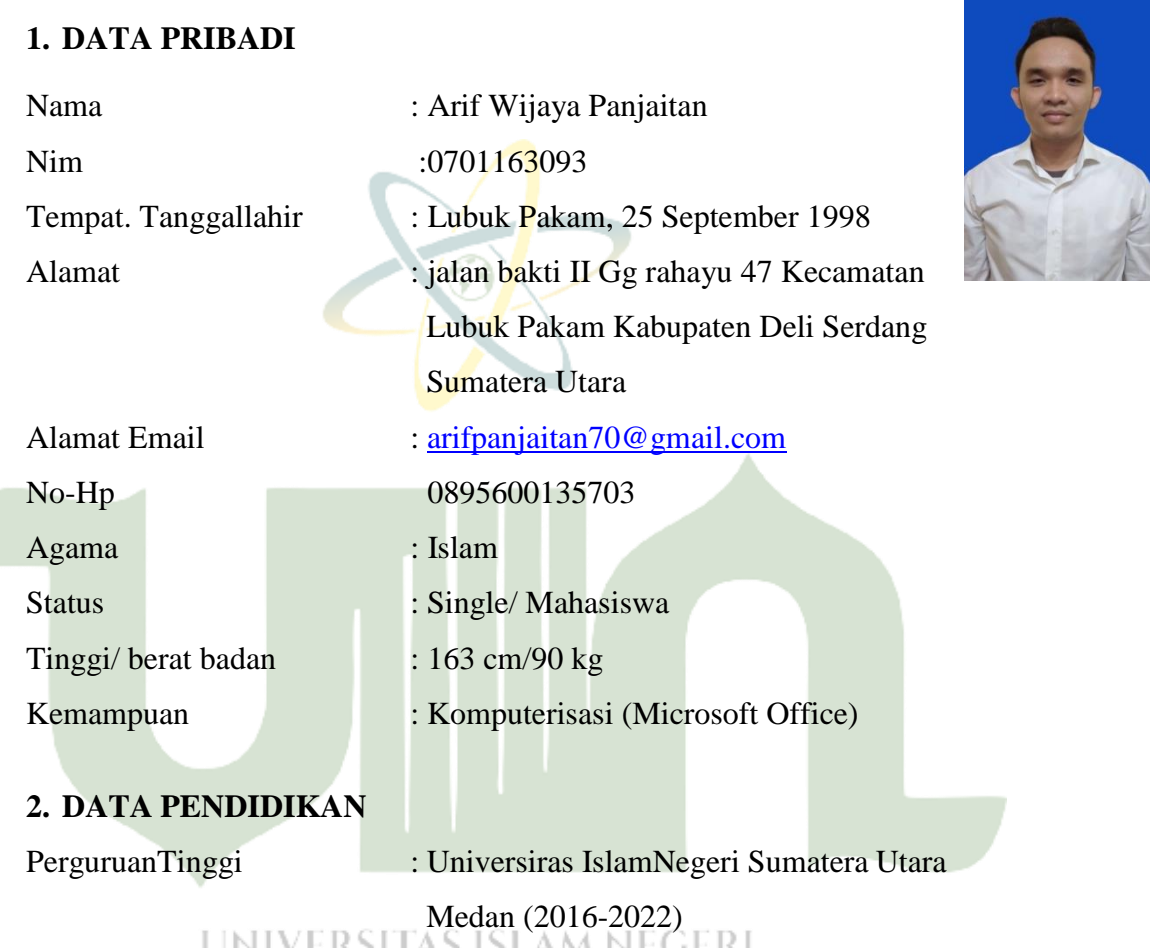

i idlam neue SUMATERA UTAR Medan, 24 Maret 2022

Arif Wijaya Panjaitan

### **LAMPIRAN 3**

#### KARTU BIMBINGAN SKRIPSI

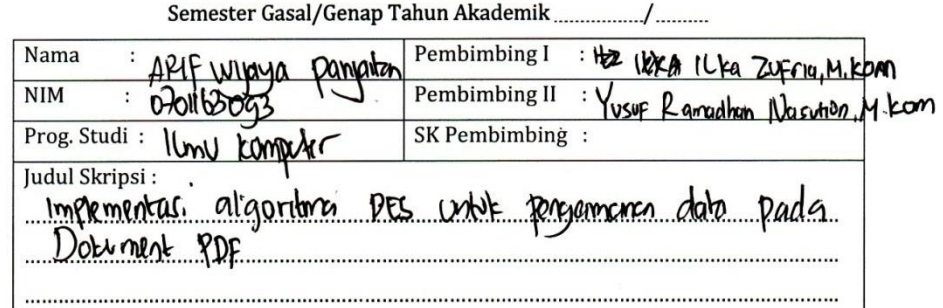

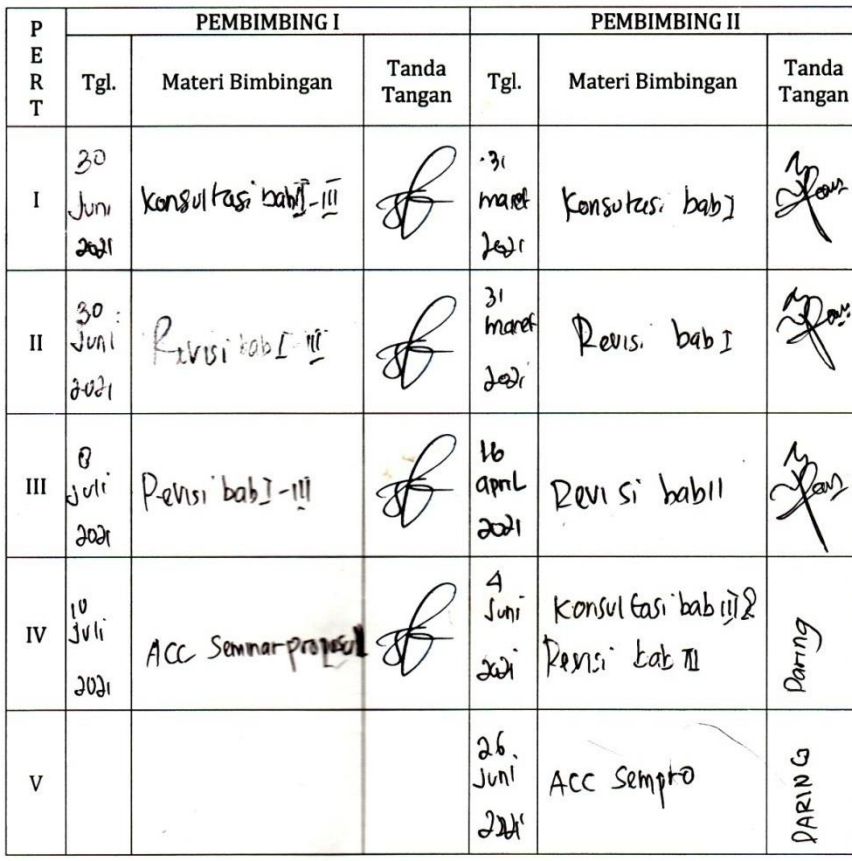

Geuku *€aporan* Kegiatan Akademik CMahasiswa Sakultas SAINTEK UIN-SU

 $\boxed{28}$ 

H

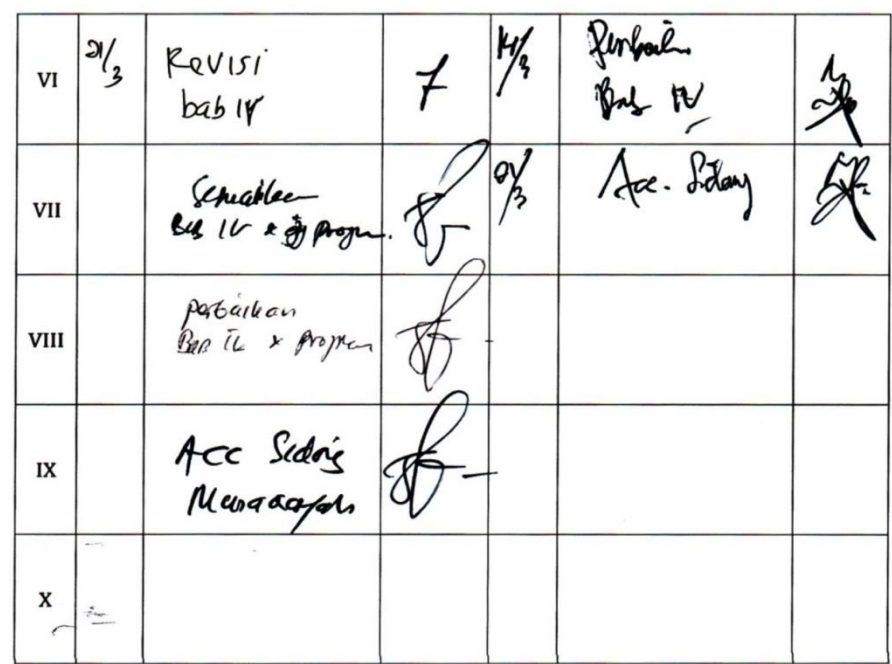

Medan, 21 april 2022<br>An. Dekan Ketua Jurusan/Program Studi 7

 $\frac{\sqrt{16}}{NIP \cdot \sqrt{16}}$  Catatan: *Pada saat bimbingan, kartu ini harus diisi dan ditandatangani oleh pembimbing* 

Geuku eaporan Kegiatan Akademik cMahasiswa cfakultas SAINTEK UIN-SU

J.

 $\frac{1}{29}$